# Le Guide du Routeur

dossier pédagogique du projet *Il était une fois l'Internet*

compagnie 13r3p hello@13r3p.com 07 68 60 12 85

13r3p.com

### Dossier pédagogique du spectacle *Il était une lois l'Internet*

### **Le conte**

Il était une lois l'Internet est une pièce de théatre raconte le fonctionnement d'Internet de manière imagée et poétique. A la question des enfants, "*est-ce que ça fonctionne vraiment comme ça ?*", nous répondons oui et non.

Oui, tous les éléments de l'histoire sont techniquement corrects mais nos attachants personnages sont le fruit de notre imagination. Ils permettent d'avoir une image et un nom pour parler d'éléments technologiques complexes et chacun choisira finalement la manière dont il préfère se représenter le réseau.

### **Le Guide du Routeur**

Ce livret est un outil à destination des adultes : éducateurs et parents. Il présente les notions abordées dans le spectacle en privilégiant une explication technique, mais accessible. Le but est de démêler le vrai du beau, et de comprendre les grands principes du fonctionement d'Internet sans s'emmeler dans des détails techniques.

A la création de ce conte nous avons fait le choix de mettre l'accent sur quatre notions qui sont pour nous les premières marches essentielles pour décrouvrir et comprendre Internet. Ces notions sont :

- la place centrale des humains dans Internet
- le routage
- le contenu de la box
- les paquets de données

Dans ce livret nous traiterions ces notions en y ajoutant les informations nécessaires à rendre le tableau complet et cohérent.

#### **L'histoire - Spoiler Alert - Attention au divulgâcheur**

Pour amorcer ce livret, connaître l'histoire du spectacle est donc préférable. Voici un bref résumé qui vous permettra de découvrir ou de vous remémorer les aventures de Data.

> *Data vit dans une box, dans l'Internet. Elle est porteuse de paquets de données et transporte ces colis entre sa box et des serveurs. Elle n'a qu'une seule peur, les montagnes poilues, de mystérieux êtres que des légendes placent autour des boxes. Un jour, à la faveur d'une coupure d'électricité, elle découvre que son paquet renferme des 0 et des 1. Elle va chercher à savoir à quoi ils correspondent. Elle mène son enquête auprès des personnages qu'elle rencontre et finit par comprendre que ce sont les machines qui communiquent entre elles : les ordinateurs s'envoient des messages et elle les transporte. Parvenue dans un ordinateur, elle comprend qu'il y a encore une entité au-dessus, les montagnes poilues, qu'elles sont vivantes et que ce sont elles qui ont façonné son univers : nous sommes tous des montagnes poilues.*

Dans son voyage entre la box et les serveurs, Data passe au switch, dans le modem, dans la fibre optique, dans les routeurs et parvient aux serveurs. Ce sont ces différentes étapes que nous vous présentons ci-après.

Bon voyage dans l'Internet !

### iletaitunefoislinternet.fr

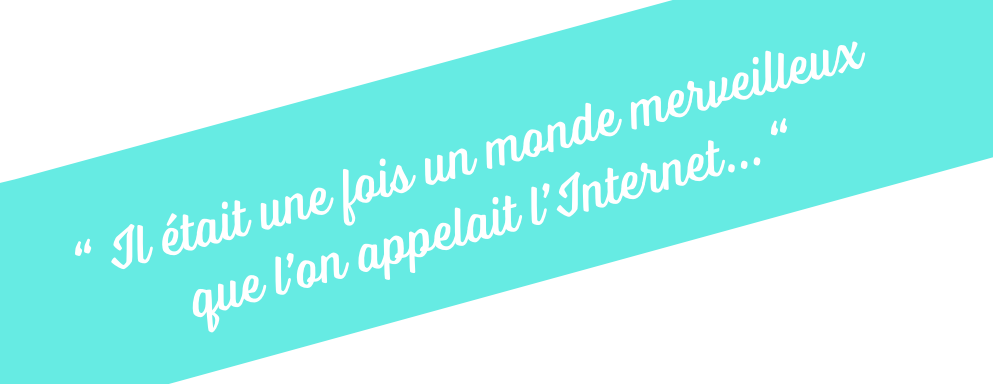

### **Il était une fois une très courte histoire d'Internet**

Un jour on a inventé les ordinateurs. Puis on a voulu les connecter entre eux pour qu'ils échangent de l'information. Et c'est comme ça que l'on a inventé Internet.

Pour découvrir Internet, nous devons donc d'abord comprendre ce qu'est un ordinateur.

# **Les ordinateurs**

Les ordinateurs et leur dérivés (tablettes, smartphones…) sont des machines fascinantes.

Pour comprendre comment marche Internet, nous allons nous concentrer sur trois de leurs propriétés :

Un ordinateur c'est une machine qui :

- fonctionne grâce à de l'électricité
- exécute des instructions (données par des humains)
- traite des données, c'est-à-dire de l'information.

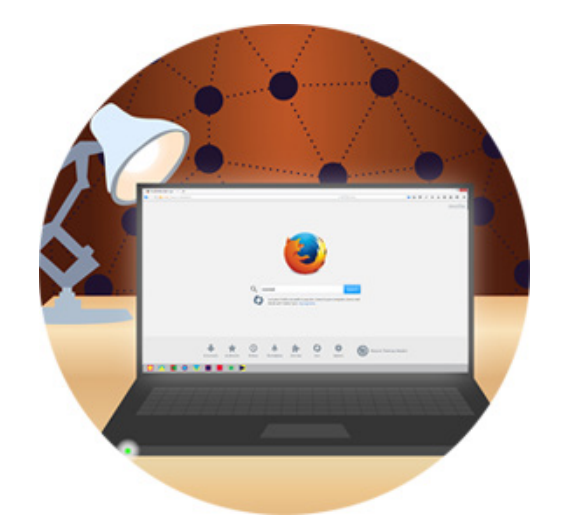

Par exemple : quand je clique là, tu ouvres ce document.

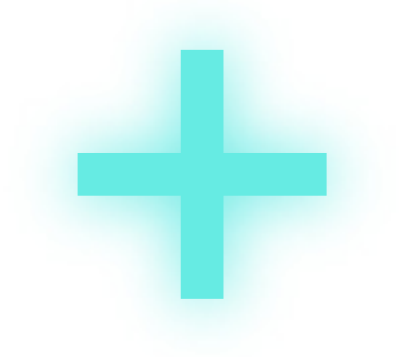

*Plus loin, nous allons parler de routeurs, serveurs, switchs, modems... ces appareils sont aussi des ordinateurs, au sens que nous venons de poser. Mais comme ils sont configurés pour effectuer une tache bien spécifique, on les nomme en fonction de leur mission.*

### **Le binaire**

Toutes les informations que traitent les ordinateurs sont codées sous forme de 0 et de 1.

On appelle ce système de codage le binaire ("bi" signifie deux) car il ne possède que deux symboles : le 0 et le 1.

Le binaire, c'est une sorte de morse, qui permet de coder tous les types d'informations : du texte, du son, de l'image, de la vidéo...

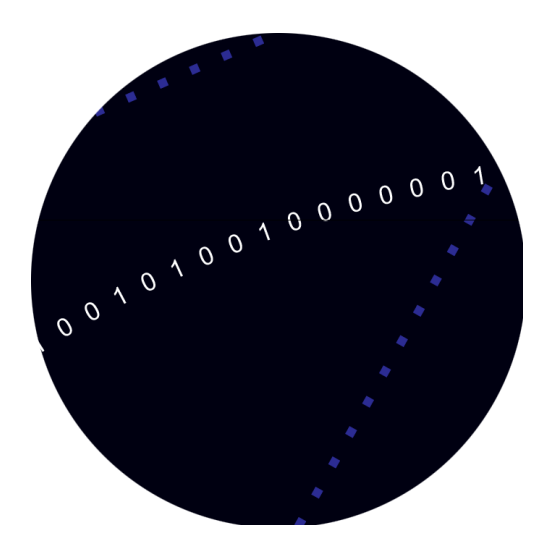

### Pourquoi des 0 et des 1 ?

Pour fonctionner un ordinateur a besoin d'electricité. En réalité, un ordinateur est une machine qui ne sait faire qu'une chose : comparer des hautes tensions et des basses tensions électriques. C'est de là que vient le binaire : le 0 correspond à une tension électrique basse et le 1 à une tension électrique haute.

### Bit & octet

Les 0 et 1 s'appellent des bits. C'est la plus petite unité d'information existante dans l'informatique. Ils sont groupés en octets. 1 octet = 8 bits.

Par exemple : la lettre "a" se code avec deux octets soit seize bits.

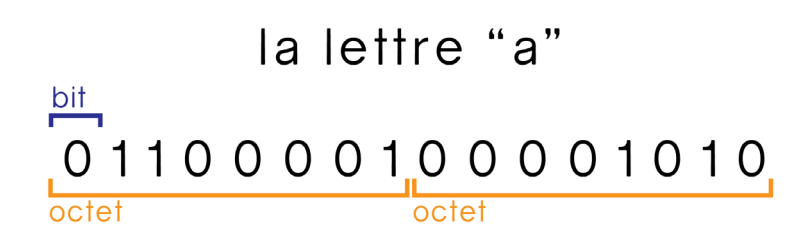

Un octet peut prendre 256 états car 28 = 256.

En informatique, on utilise les octets comme **unités de mesure** de l'information. Voici quelques multiples connus :

- Le mégaoctet, abrégé en Mo : 1 000 000 octets
- Le gigaoctet, noté Go : 10 000 000 000 octets
- le téraoctet, noté To : 10 000 000 000 000 octets

### **Un ordinateur est une machine qui traite de l'information codée sous forme de 0 et de 1.**

**Le réseau** 

Après avoir inventé les ordinateurs, on a voulu les connecter. Ainsi, en plus de traiter des informations, ils allaient pouvoir en échanger, à travers un réseau.

" Il était une fois un monde merveilleux

que l'on appelait l'Internet… "

Au fil du temps, plusieurs sortes de réseaux ont été expérimentées, notamment le Minitel.

Mais celui qui s'est le mieux diffusé s'appelle Internet.

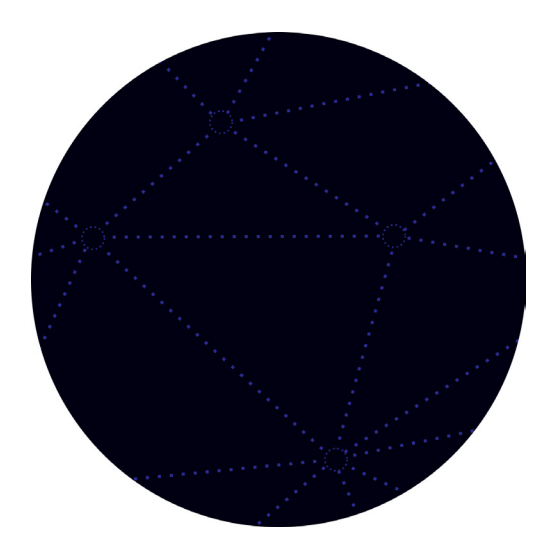

Un réseau informatique - quelle que soit sa taille - est composé de trois éléments :

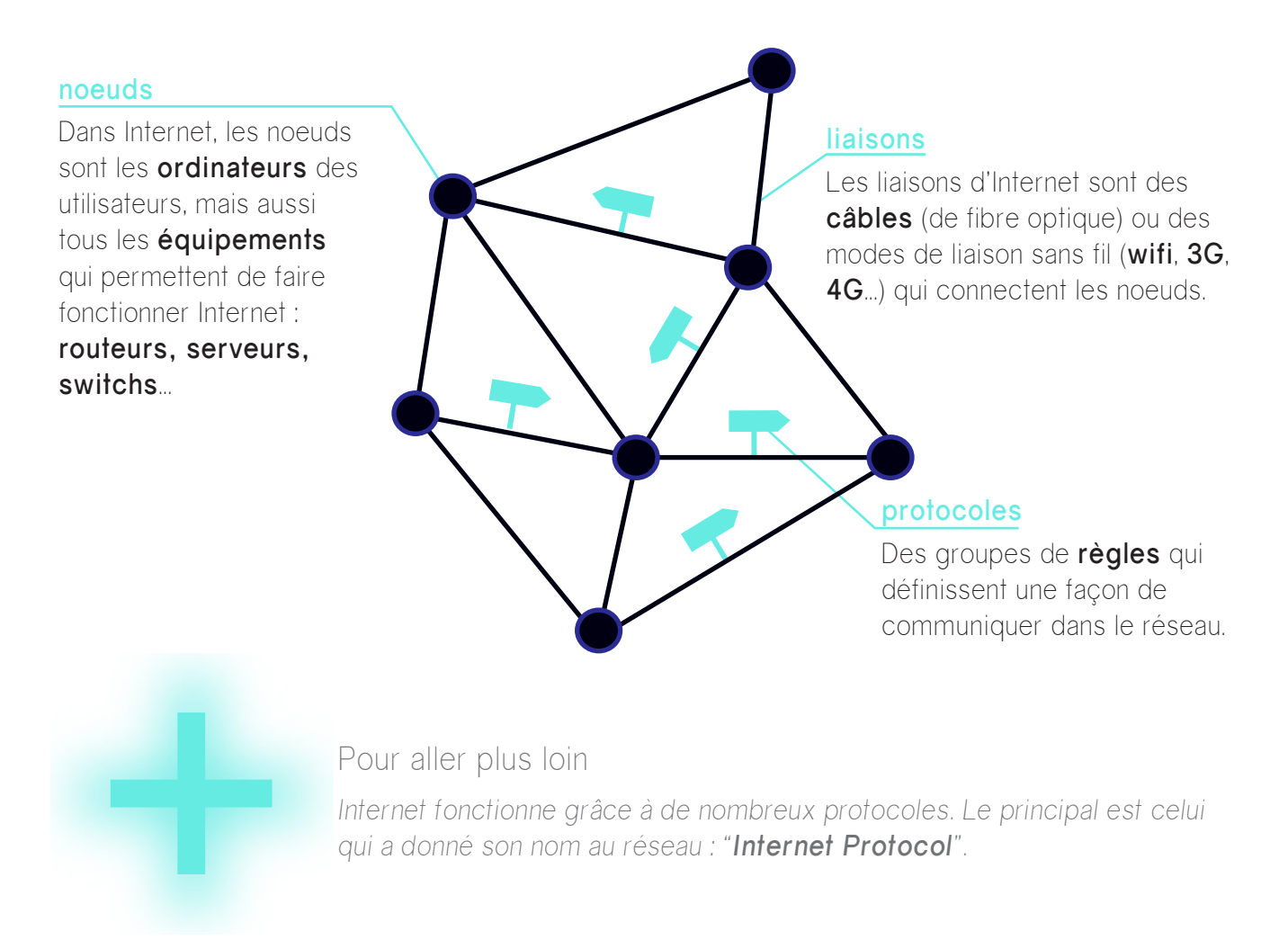

### Adresse IP

Pour se repérer dans Internet, chaque machine se voit attribuer une adresse unique appelée adresse IP. Toutes les machines ont une adresse : les ordinateurs, mais aussi les routeurs, les serveurs...

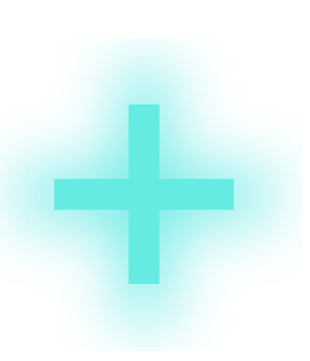

Pour aller plus loin

*Une adresse IP s'écrit sous la forme de quatre nombres séparés par des points, par exemple : 158.245.31.20.*

*Chaque nombre représente un octet, chacun pouvant prendre 256 états. Ainsi on peut noter 4 milliards d'adresses, ce qui n'est plus suffisant aujourd'hui ! Un nouveau mode de notation - appelé IPv6 - a été mis au point et permet d'écrire 667 millions de milliards d'adresses...*

### Un réseau de réseaux

Internet est en fait un réseau de réseaux : des milliers de réseaux appartenant à des entreprises, des universités, des associations s'interconnectent pour échanger de l'information.

Les réseaux informatiques existaient avant Internet. Ils étaient plus petit, locaux, et ne fonctionnaient pas tous de la même façon.

**Inventer Internet a finalement consisté à créer les protocoles permettant à ces différents réseaux de se comprendre et d'échanger de l'information** et donc de former un réseau mondial.

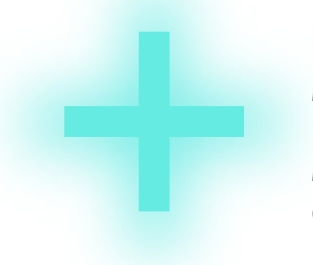

Pour aller plus loin

*Dans Internet, chaque réseau est connecté à ses voisins et accepte de "laisser passer" les communications provenant des autres réseaux. C'est la base du fonctionnement d'Internet. Mais comme nous le verrons plus loin, cela n'est pas forcément gratuit...*

### Internet ou web ?

Le web est une des **applications** d'Internet. Il permet grâce à un navigateur (web), tel Firefox ou Chrome, d'accéder à des sites (web). Il existe d'autre applications d'Internet : les mails, le tchat, le téléchargement en pair à pair (P2P)...

Et chacune de ses applications est régie par son lot de protocoles. Dans le cas du web, on utilise notamment le célèbre **protocole HTTP**.

### **Internet c'est donc un ensemble de machines identifiées par des adresses IP qui communiquent en suivant des protocoles.**

" Dans l'Internet, il y avait Data, une porteuse de paquets de données..."

# **Les paquets**

Dans Internet, l'information circule sous la forme de paquets de données. Ce sont les colis que transporte Data tout au long de l'histoire.

*PAR EXEMPLE : Lorsque j'envoie un mail, il est découpé en plusieurs paquets de données avant d'être envoyé dans le réseau. Et il en va de même pour tout ce qui voyage via Internet : vidéos, page web, photos...* 

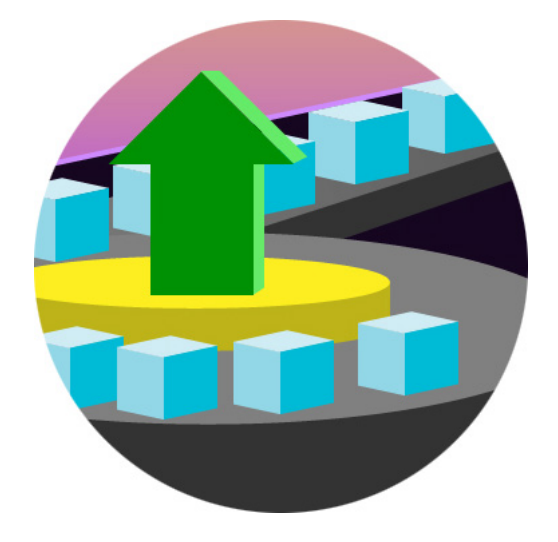

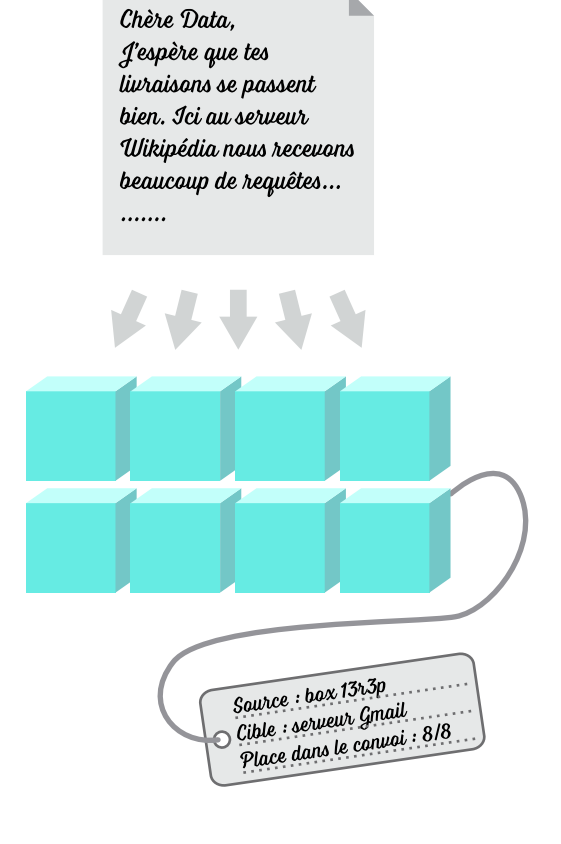

### " Etiquette ? "

Chaque paquet est composé d'un en-tête et des données à transmettre elles-mêmes. L'en-tête correspond à l'étiquette que Data présente aux routeurs. Elle contient notamment :

**L'adresse cible** qui permet d'orienter le paquet dans son voyage à travers Internet. Car si tous les paquets d'un même convoi ont la même destination, ils ne prennent pas tous le même chemin à travers Internet (voir le chapitre Routeur).

Puisque les paquets ne prennent pas tous le même itinéraire, ils arrivent à destination dans le "désordre". L'en-tête de paquet inclus **la place du paquet** dans le message global et permet à la machine destinataire de réassembler l'information dans le bon ordre.

Comme toutes les informations notées sous forme numérique, les paquets sont codés en binaire, l'en-tête comme les données. Un paquet est donc une suite de 0 et de 1.

# **La box**

La box est l'appareil qui permet au public de se connecter à Internet.

Pour le grand public elle est la seule composante palpable et visible d'Internet. Pour cette raison nous avons choisi de lui faire une place centrale dans notre récit.

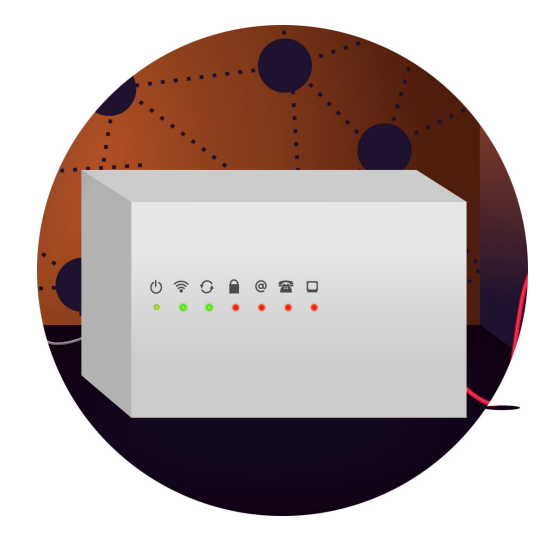

### Le fournisseur d'accès Internet

"Data vivait dans une box..."

La box est fournie par un Fournisseur d'Accès à Internet (FAI). Les FAI peuvent être des entreprises comme Free, SFR, Orange... ou des associations comme FDN (French Data Network).

En louant une box, un FAI fournit l'équipement technique nécessaire à établir la connexion, mais surtout l'autorisation d'accéder à son réseau qui est connecté à tous les autres réseaux qui composent Internet.

Comme son nom l'indique, le FAI fournit un accès, c'est une porte d'entrée vers Internet.

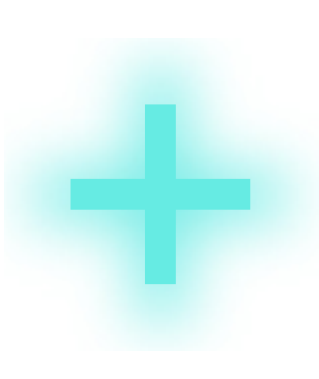

### Pour aller plus loin

*Tous les FAI possèdent leur propre réseau, dont les noeuds sont les ordinateurs des clients mais aussi tous les appareils utilisés par le FAI pour administrer son réseau.*

*Mais tous les réseaux de l'Internet n'appartiennent pas à des FAI. Les*  FAI sont les opérateurs en contact avec le public. Eux-même louent *les services d'opérateurs spécialisés (et invisibles du public) qui connectent et font fonctionner les différents réseaux d'Internet.*

*Note des auteurs :*

*Pour comprendre le fonctionnement d'Internet il faut envisager la dimension technique, mais aussi les aspects économiques : qui posséde les cables, les routeurs et toutes les machines qui forment Internet ?*

*Les enjeux, légaux, politiques, culturels... sont aussi à prendre en compte, mais nous les aborderons dans un deuxième opus.*

Les 3 missions d'une box (si elle les accepte) :

1 - créer une liaison entre elle et les ordinateurs de ma maison. On dit qu'elle crée un réseau local.

2 - se connecter au réseau de mon FAI

3 - permettre à mon réseau local de se connecter au reste d'Internet en laissant passer les communications dans les deux sens.

# Internet et réseau local (vue d'artiste)

Autrement dit, mon réseau local fait partie des millions de réseaux qui forment Internet...

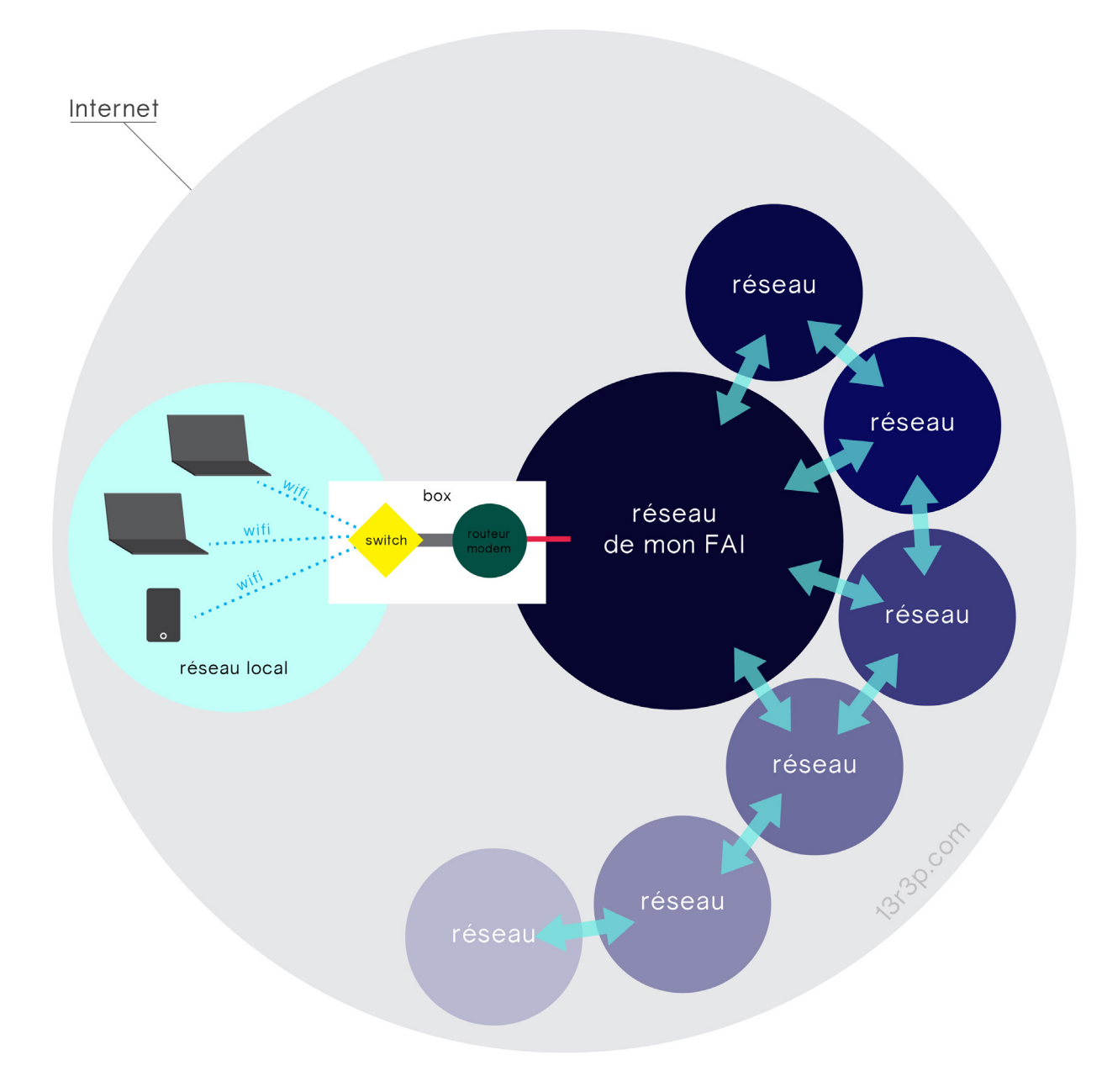

### Dans ma box

Box signifie "boîte" en anglais, et dans cette boite on trouve plusieurs éléments : le port wifi, le switch, le routeur/modem.

### " Etre surfeur wifi c'est définitivement complexe ! "

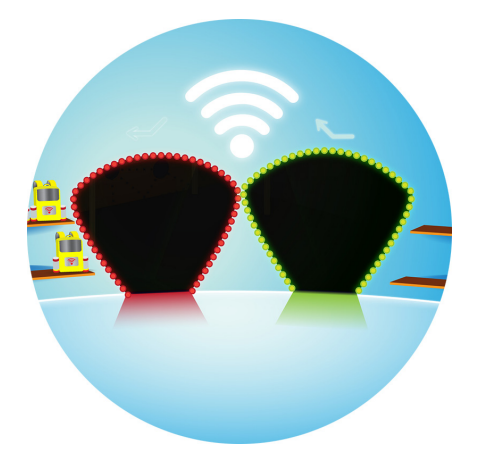

### Le port wifi

Le wifi est un moyen de communication de courte portée entre des appareils informatiques. On le connait surtout pour connecter la box et les ordinateurs, tablettes, smartphones voire imprimantes.

Le wifi n'est pas Internet, c'est seulement un moyen de connecter des appareils sur une petite distance. Il peut être remplacé par un câble Ethernet.

" J'ai besoin de dix surfeurs wifi pour l'ordinateur ! Et de quinze porteurs pour une livraison vers l'Internet ! "

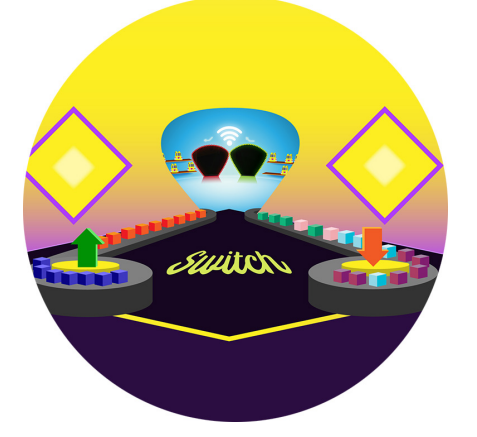

### Le switch

C'est la "tour de contrôle" du réseau local. Grâce à la liaison créée via le wifi ou le cable Ethernet, il se connecte aux machines qui l'entourent et organise la circulation des paquets.

Une des machines est le routeur/modem, l'appareil qui ouvre l'accès à Internet...

### " Allo ! Oui c'est Papi Modem ! J'appelle pour établir la connexion ! "

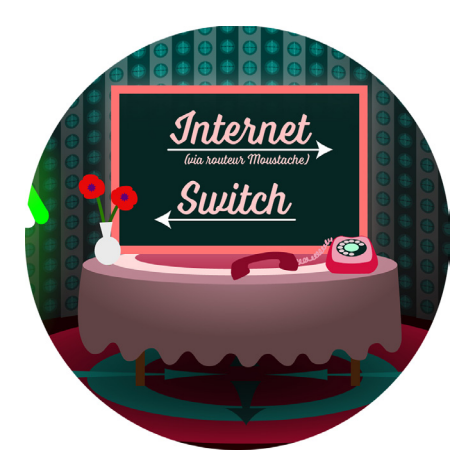

#### Le routeur/modem

Un routeur est une machine qui crée une connexion entre deux réseaux (ou plus).

Dans une box le routeur connecte le réseau local à Internet. Comme tout routeur il oriente la circulation des paquets en fonction de leur destination, mais dans une box il ne connait que deux destinations : vers Internet ou vers le réseau local.

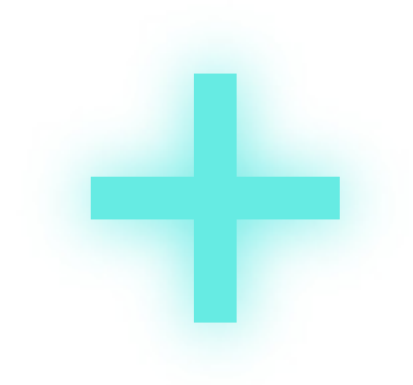

*Plus précisément, le routeur/modem de la box se connecte à un noeud de raccordement.* 

*Le noeud de raccordement est situé a proximité du domicile de l'utilisateur quelque part dans le quartier ou la ville.* 

*Le noeud de raccordement permet au FAI de connecter ses clients au reste de son réseau.*

# Il était une fois...

*Dans le conte, le noeud de raccordement est représenté par le Routeur Moustache. C'est lui que Papi Modem contacte pour établir la connexion de la box à l'Internet. Et c'est le premier routeur que Data rencontre quand elle quitte la box et le dernier qu'elle traverse en rentrant...*

**La box est un dispositif qui permet à un particulier de se connecter au réseau de son FAI, lui-même connecté aux autres réseaux qui forment Internet.**

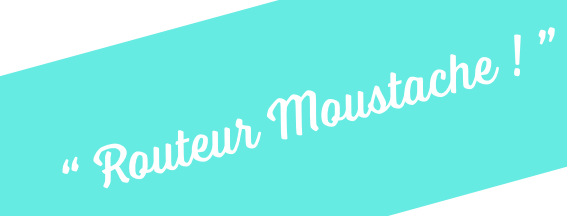

## **Les routeurs**

Il n'existe pas de carte d'Internet au sens où on pourrait planifier à l'avance l'itinéraire qu'un paquet va emprunter pour arriver à destination.

Le rôle des routeurs est donc d'orienter la circulation des paquets, en leur indiquant l'itinéraire le plus rapide possible pour atteindre leur destination.

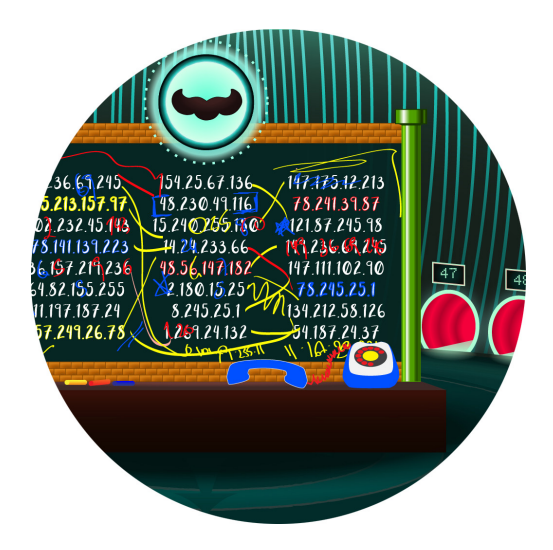

### " Mais Mario tu es toujours au téléphone ! "

### Les tables de routage

Chaque routeur est en contact permanent avec les routeurs environnants. Ils s'échangent des informations sur les itinéraires qu'ils connaissent ainsi que sur la fluidité du trafic.

Ils notent ces informations dans des tables de routages constamment actualisées.

Internet est si grand et évolue si vite qu'aucun routeur ne peut stocker des informations sur la totalité du réseau. Aussi le routage fonctionne de proche en proche.

### La commutation de paquets

Quand un paquet de données arrive dans un routeur, son en-tête est lue. En se basant sur les informations notées dans la table de routage, le routeur l'oriente vers un autre routeur lui permettant de se rapprocher de sa destination finale.

Souvent le routeur ne connaît pas l'itinéraire complet jusqu'à la destination finale du paquet. Mais il sait l'orienter dans une direction qui le rapproche de sa destination.

*PAR EXEMPLE : je suis à Lille et je veux aller à Gibraltar. Si je demande ma route, les gens ne sauront pas m'indiquer le chemin exact jusqu'à ma destination, mais ils savent que je dois aller vers le sud, et ils m'indiqueront comment aller à Paris. A patir de là je demanderai de nouveau mon chemin et on m'indiquera comment prendre l'autoroute vers le sud-ouest et ainsi de suite...*

# Il était une fois...

*Dans le conte, ces tables sont représentées par les tableaux à craies. Mario, un des aiguilleurs du routeur Moustache passe tout son temps à téléphoner aux routeurs environnants pour connaitre l'état du trafic et note ces informations sur le tableau. Luigi, lui, lit les étiquettes des porteurs et les oriente en fonction des informations notées sur le tableau. Et celà fonctionne de même à chaque routeur...*

### " T 'as fait combien de sauts ? "

Les routeurs doivent limiter au maximum la formation d'embouteillages. Aussi il est fréquent que des paquets ayant le même point de départ et la même destination n'empruntent pas du tout le même itinéraire.

La priorité d'Internet est la vitesse. En faisant passer des paquets ayant la même destination par ces chemins différents, on limite les risques d'embouteillages et on se donne la chance de contourner les portions de réseau saturées.

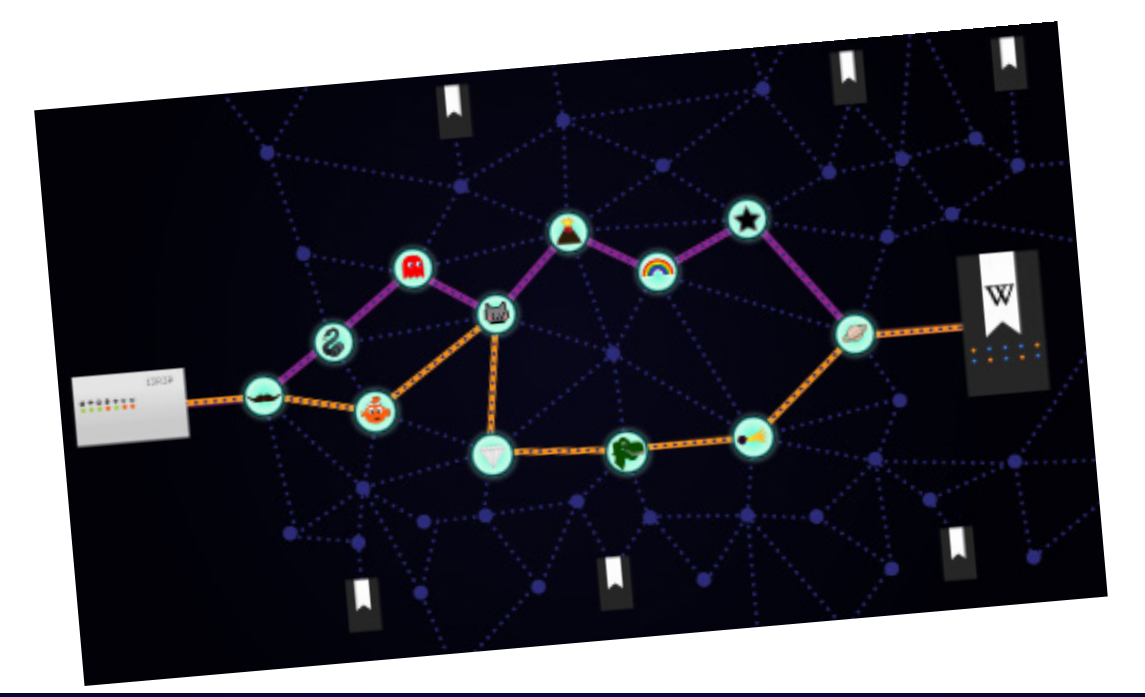

**Les paquets de données voyagent grâce aux routeurs qui lers orientent de proche en proche et qui veillent à limiter la formation d'embouteillages.**

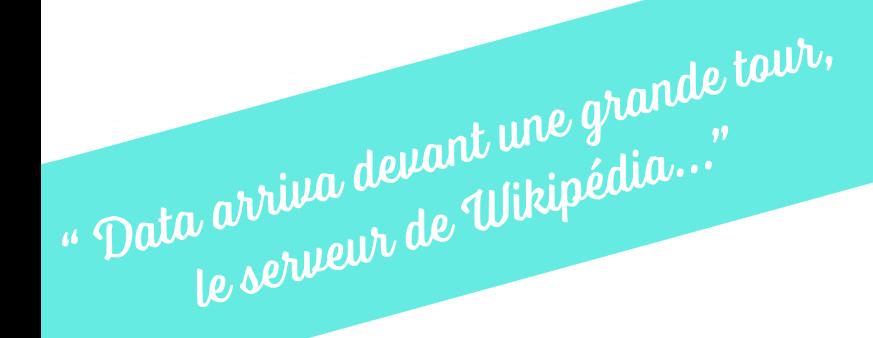

### **Les serveurs**

Un serveur est une sorte d'ordinateur qui est toujours connecté à Internet.

Sa fonction est de stocker des données (des sites internet, des documents, des vidéos...) pour que les utilisateurs d'Internet puissent y accéder.

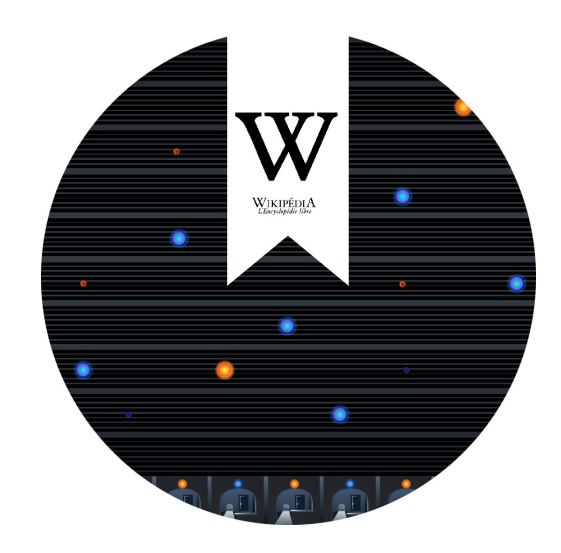

" Tes colis retour sont prêts Data ! "

Un serveur répond aux requêtes qu'il reçoit : un utilisateur envoie une requête « je voudrais voir la page « Internet » de Wikipédia ». Le serveur traite sa demande et renvoie les données demandées.

Un ordinateur personnel connecté à Internet peut effectuer un rôle de serveur. Mais il est plus courant de louer un serveur à une entreprise qui garantit une connexion permanente de serveurs à Internet ainsi que la capacité à absorber un nombre élevé de requêtes.

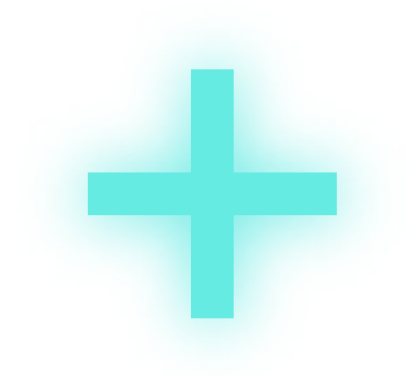

#### Pour aller plus loin

*Lorsque l'on parle de cloud ou de data center il s'agit en fait de grands groupes de serveurs installés dans de grands entrepôts climatisés (les serveurs ne doivent pas surchauffer).*

*Le cloud ne flotte donc pas dans les nuages, c'est un équipement industriel lourd et très consommateur en énergie...*

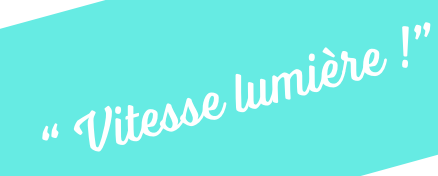

# **La fibre optique**

Les machines composant Internet sont reliées entre elles par des câbles. Ces câbles sont faits de fibre optique. La fibre optique est une sorte de verre, qui a la capacité de transporter de la lumière sur de grandes distances.

Un filament de fibre optique est très fin, il fait environ l'épaisseur d'un cheveu, et il est entouré d'une gaine de protection en plastique.

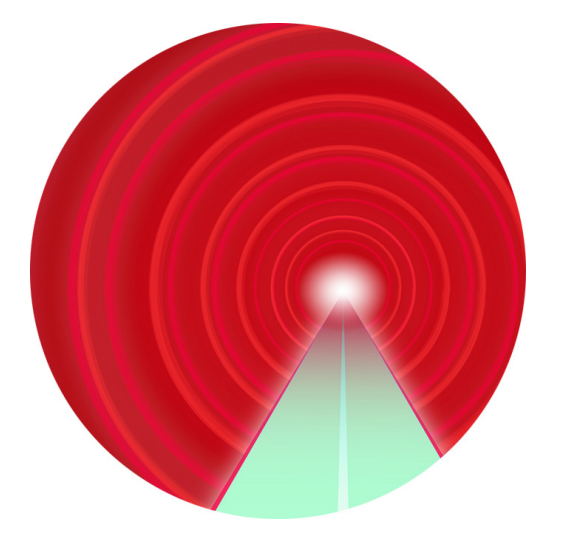

Dans la fibre optique les 0 et les 1 sont transmis par des impulsions lumineuses très courtes. 1 = lumière, 0 = pas de lumière.

Dans la box, le modem « modulateur-démodulateur » transforme les impulsions électriques qui codent les 0 et les 1 en impulsions lumineuses. Au bout de la fibre, un récepteur effectue l'opération inverse..

#### Où sont les câââââââbles ?

En ville, les câbles de fibre optique se trouvent dans les même conduits que les tuyaux d'eau ou de gaz. Entre les agglomérations, les câbles, suivent les voies de communications : autoroutes, rails...

Sous les océans, des câbles de fibre optique sous-marins permettent de relier les réseaux des différents continents et îles.

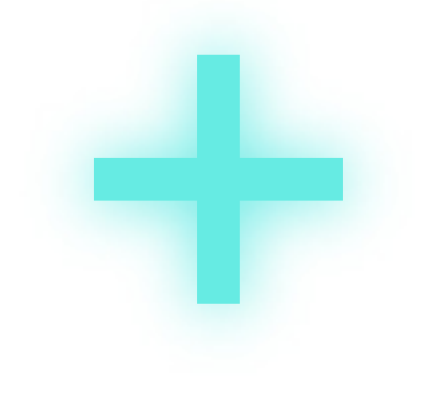

#### Pour aller plus loin

*La lumière envoyée dans la fibre optique appartient aux infra-rouges. Elle n'est pas visible à l'oeil nu. Dans la fibre optique, la lumière, et les données qu'elle transporte, voyagent – presque - à la vitesse de la lumière. « Presque » car la lumière circule plus vite dans le vide (où l'on a mesuré la « vitesse-lumière » de référence) que dans le verre. Mais ça reste très rapide !*

Comme Internet, ce dossier est en perpétuelle évolution. Et nous travaillons constamment à l'améliorer et le rendre plus efficace et plus accessible.

Cher lecteurs, n'hésitez pas à nous faire part de vos questions et incompréhensions. Nous en avons besoin pour enrichir ce dossier !

Pour cela écrivez-nous à : hello@iletaitunefoislinternet fr

Ce dossier a été réalisé par Elodie Darquié et Maryse Urruty pour la compagnie 13R3P, afin de compléter le spectacle *Il était une fois l'Internet*.

Nous le mettons en accès libre sous licence Creative Commons BY-NC-ND 3.0 FR, ce qui signifie :

**Attribution** — Vous devez créditer l'Œuvre, intégrer un lien vers la licence et indiquer si des modifications ont été effectuées à l'Oeuvre. Vous devez indiquer ces informations par tous les moyens raisonnables, sans toutefois suggérer que l'Offrant vous soutient ou soutient la façon dont vous avez utilisé son Oeuvre.

Pas d'Utilisation Commerciale – Vous n'êtes pas autorisé à faire un usage commercial de cette Oeuvre, tout ou partie du matériel la composant.

Pas de modifications - Dans le cas où vous effectuez un remix, que vous transformez, ou créez à partir du matériel composant l'Oeuvre originale, vous n'êtes pas autorisé à distribuer ou mettre à disposition l'Oeuvre modifiée.

Plus d'informations sur cette licence sur : https://creativecommons.org/licenses/by-ncnd/3.0/fr/

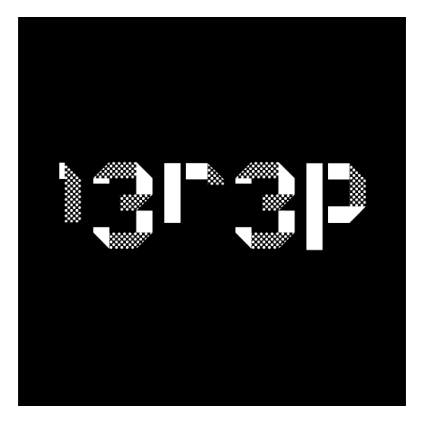

COMPAGNIE 13r3p

hello@13r3p.com 07 68 60 12 85 70 rue des Postes, 59000 Lille 13r3p.com